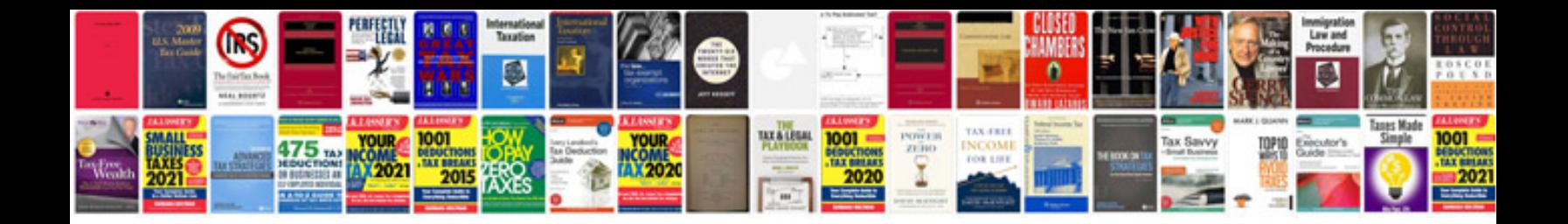

**How to convert to text format**

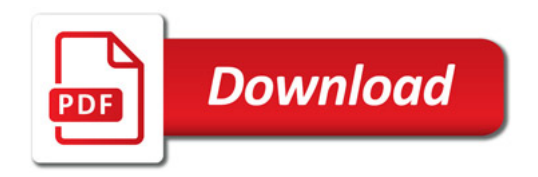

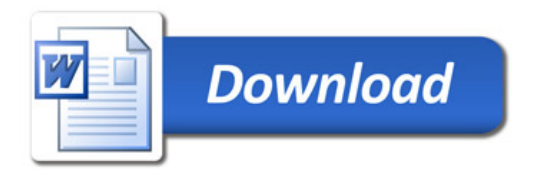